## SAP ABAP table JBRVRTBSTD {Generated Table for View JBRVRTBSTD}

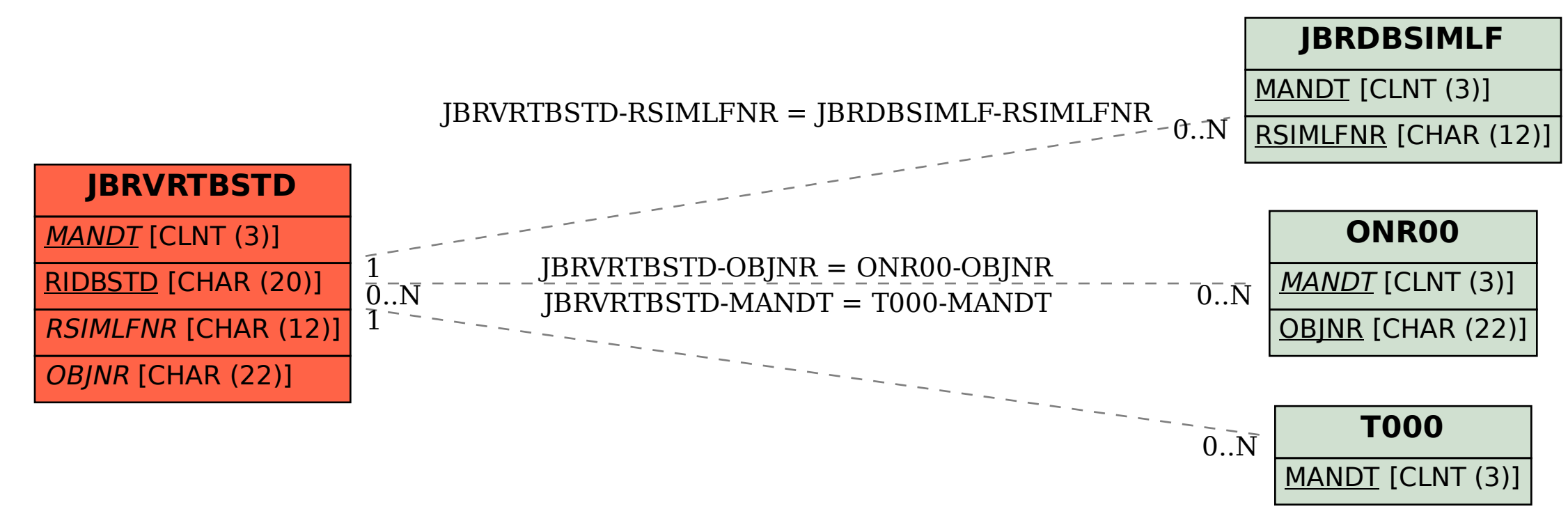